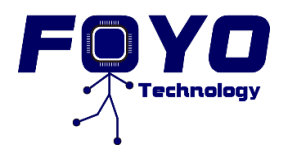

## Test Plan for Smart Cart

#### **Beta Test Plan**

The beta test plan for our final product will be divided into four parts, which conclude the hardware, software and mechanical specific requirements of proof of concepts previously defined. This test plan illustrates the methods we use to test the functionality of each of our components to check their working status. We will provide the input and expected output of each test component, so it will be easier for the testers to compare the output and leave comments.

#### **Connection Test**

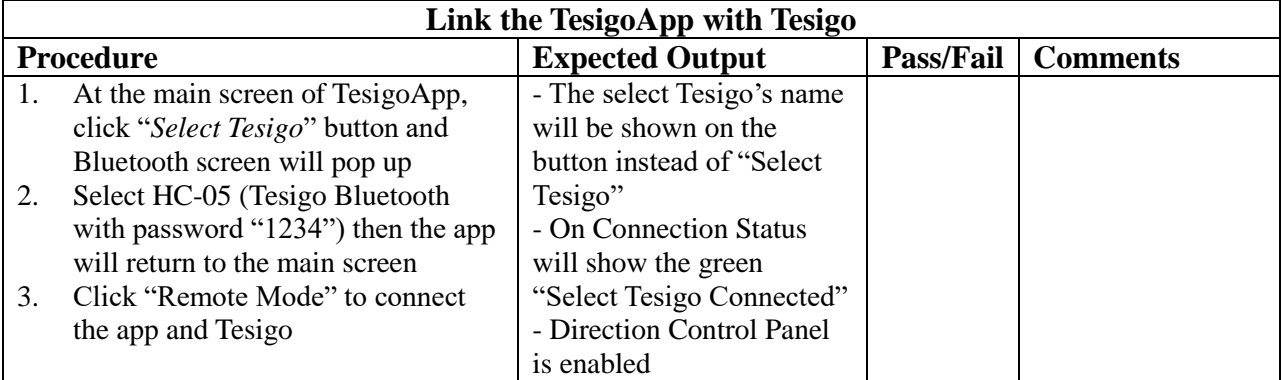

#### **Select Mode Test**

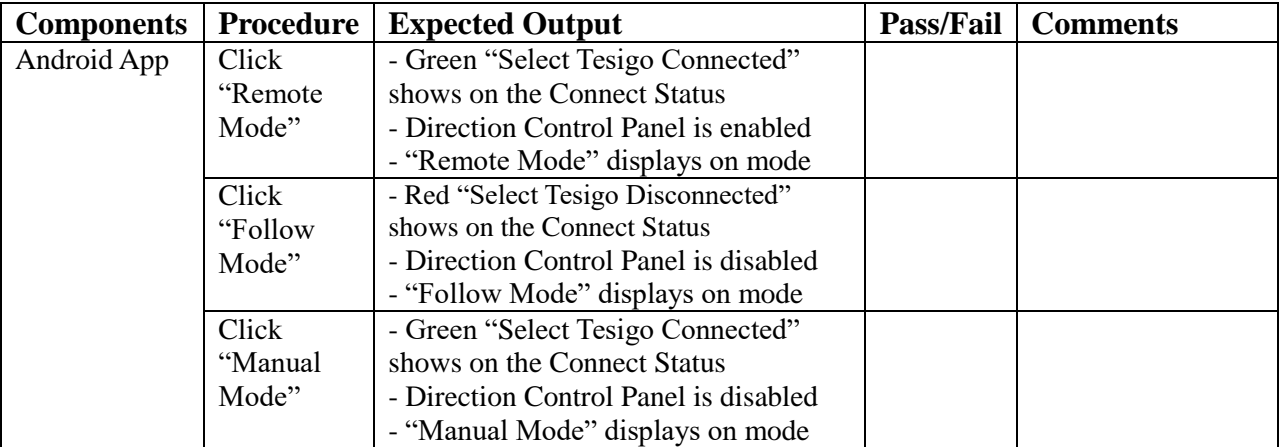

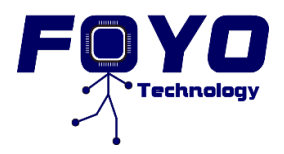

# Test Plan for Smart Cart

### **Remote Mode Test**

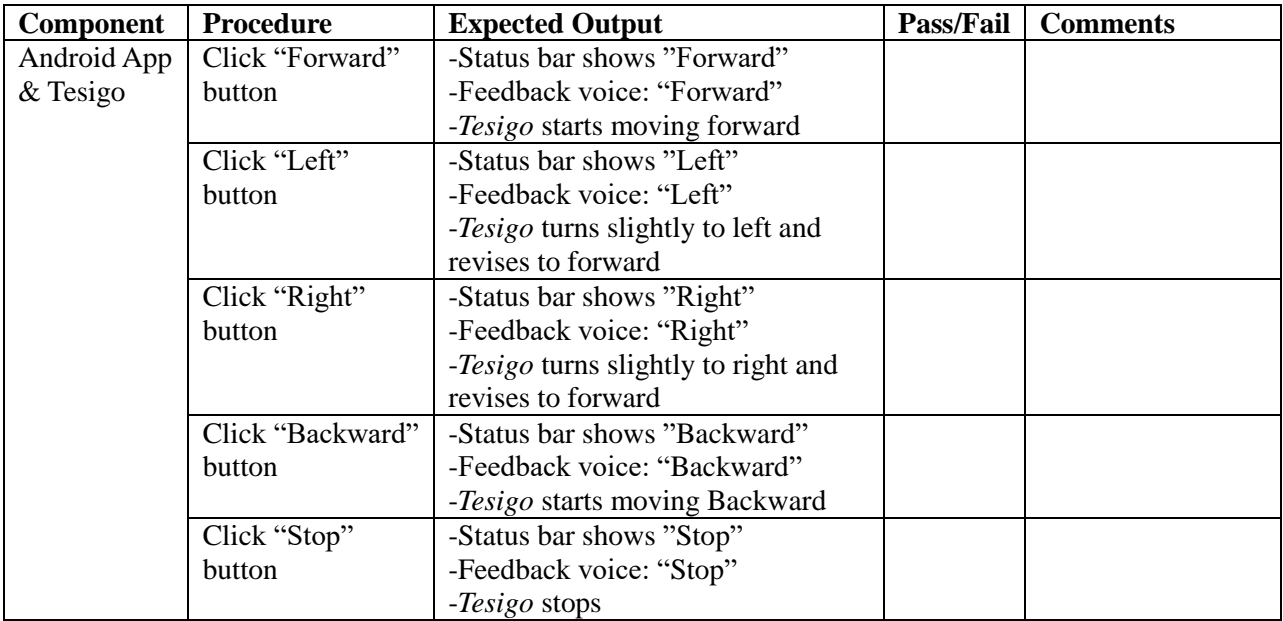

#### **Follow Mode Test**

Step1: User place him/herself in front of *Tesigo* by one step away and click "Follow Mode" button.

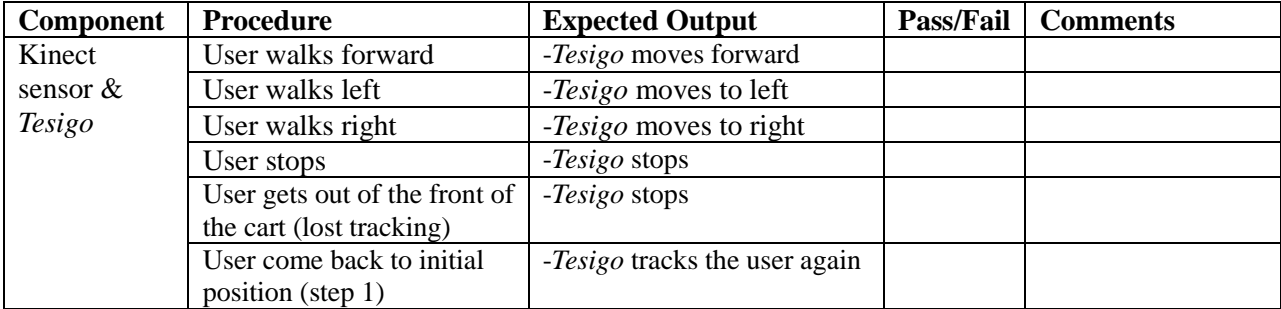